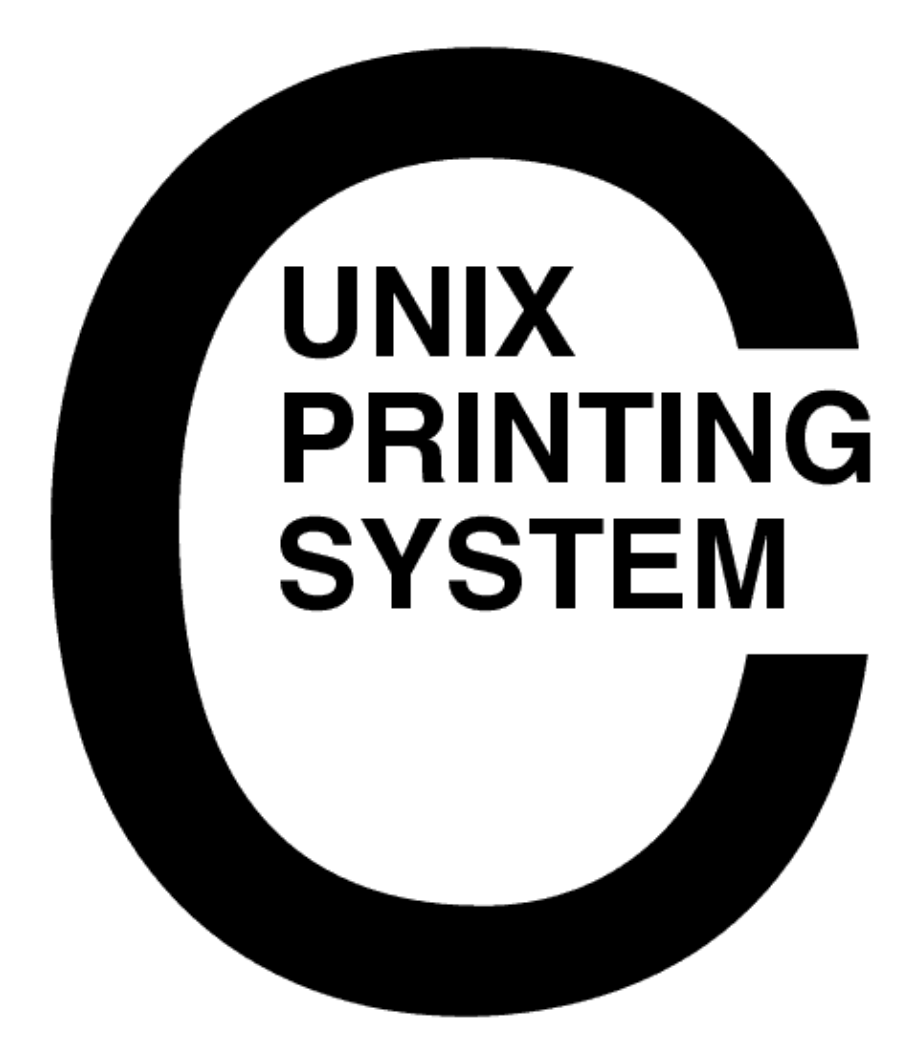

**CUPS Interface Design Description** CUPS−IDD−1.1

> Easy Software Products Copyright 1997−2000, All Rights Reserved

# **Table of Contents**

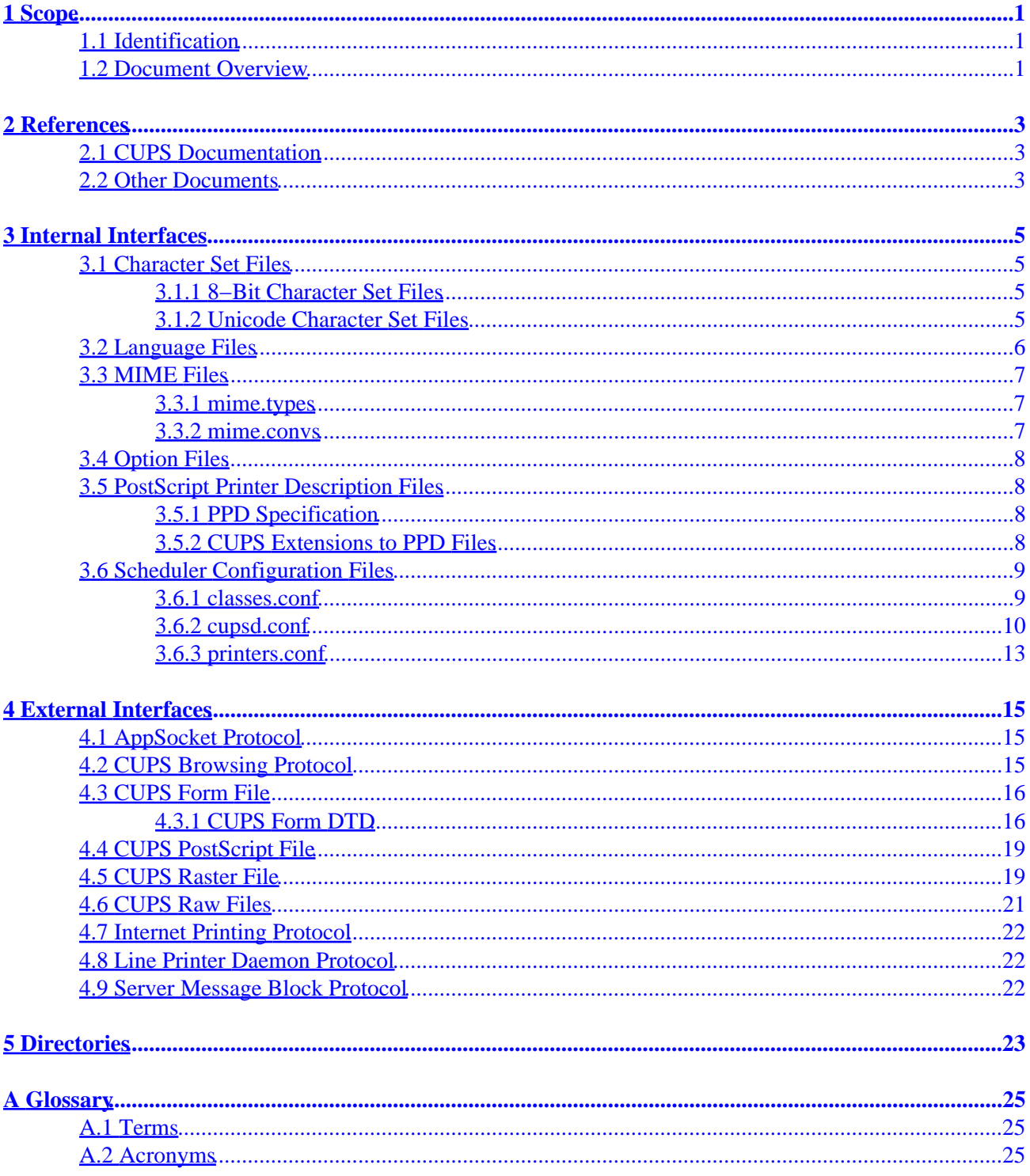

# <span id="page-4-0"></span>**1 Scope**

# **1.1 Identification**

This interface design description document provides detailed file formats, message formats, and program conventions for the Common UNIX Printing System ("CUPS") Version 1.1.

# **1.2 Document Overview**

This interface design description document is organized into the following sections:

- $\bullet$  1 Scope
- 2 − References
- 3 − Internal Interfaces
- 4 − External Interfaces
- 5 − Directories
- A − Glossary

# <span id="page-6-0"></span>**2 References**

# **2.1 CUPS Documentation**

The following CUPS documentation is referenced by this document:

- CUPS−CMP−1.1: CUPS Configuration Management Plan
- CUPS−IDD−1.1: CUPS System Interface Design Description
- CUPS−IPP−1.1: CUPS Implmentation of IPP
- CUPS−SAM−1.1.x: CUPS Software Administrators Manual
- CUPS−SDD−1.1: CUPS Software Design Description
- CUPS−SPM−1.1: CUPS Software Programming Manual
- CUPS−SSR−1.1: CUPS Software Security Report
- CUPS−STP−1.1: CUPS Software Test Plan
- CUPS−SUM−1.1.x: CUPS Software Users Manual
- CUPS−SVD−1.1.x: CUPS Software Version Description

## **2.2 Other Documents**

The following non−CUPS documents are referenced by this document:

- Adobe PostScript Printer Description File Format Specification, Version 4.3.
- Adobe PostScript Language Reference, Third Edition.
- IPP: Job and Printer Set Operations
- IPP/1.1: Encoding and Transport
- IPP/1.1: Implementers Guide
- IPP/1.1: Model and Semantics
- RFC 1179, Line Printer Daemon Protocol
- RFC 2567, Design Goals for an Internet Printing Protocol
- RFC 2568, Rationale for the Structure of the Model and Protocol for the Internet Printing Protocol
- RFC 2569, Mapping between LPD and IPP Protocols
- RFC 2616, Hypertext Transfer Protocol −− HTTP/1.1
- RFC 2617, HTTP Authentication: Basic and Digest Access Authentication

# <span id="page-8-0"></span>**3 Internal Interfaces**

## **3.1 Character Set Files**

The character set files define a mapping between 8−bit characters and the Unicode character set, or between Unicode and printer fonts. They are named using the IETF charset names defined in RFCnnnn. These files are ASCII text, the content of which is described below. Comments can be included by using the # character in the first column of a line.

### **3.1.1 8−Bit Character Set Files**

8−bit character set files start with a line reading:

charset 8bit

Following this are lines that define the font information:

first last direction width normal bold italic bold−italic

First and last are the first and last glyphs in the font mapping that correspond to that font; a maximum of 256 characters can be mapped within each group, with a maximum of 256 mappings (this is a PostScript limitation.) The glyph values are hexadecimal.

Direction is the string "ltor", "rtol", or "rtola" indicating left−to−right, right−to−left, or right−to−left Arabic text.

Width is the string "single" or "double"; double means that the glyphs are twice as wide as ASCII characters in the Courier typeface.

Normal, bold, italic, and bold−italic are the typefaces to use for each presentation. If characters are only available in a single style then only one typeface should be listed (e.g. "Symbol".) Each font that is listed will be used (and downloaded if needed) when printing.

The remaining lines define a character to Unicode glyph mapping for the character set. The character and glyph values are hexadecimal:

xx yyyy

### **3.1.2 Unicode Character Set Files**

Unicode character set files start with a line reading:

charset encoding

Encoding is the encoding to use for the text; currently only the string "utf8" is supported.

Following this are lines defining the font information:

3 Internal Interfaces 5

<span id="page-9-0"></span>first last direction width normal bold italic bold−italic

First and last are the first and last glyphs in the font mapping that correspond to that font; a maximum of 256 characters can be mapped within each group, with a maximum of 256 mappings (this is a PostScript limitation.) The glyph values are hexadecimal.

Direction is the string "ltor", "rtol", or "rtola" indicating left−to−right, right−to−left, or right−to−left Arabic text.

Width is the string "single" or "double"; double means that the glyphs are twice as wide as ASCII characters in the Courier typeface.

Normal, bold, italic, and bold−italic are the typefaces to use for each presentation. If characters are only available in a single style then only one typeface should be listed (e.g. "Symbol".) Each font that is listed will be used (and downloaded if needed) when printing.

# **3.2 Language Files**

The language files define the default character set and a collection of text messages in that language. They are named by prefixing the string "cups\_" to the front of the language specifier (e.g. "cups\_en", "cups\_fr", etc.) Each file consists of two or more lines of ASCII text.

The first line identifies the character set to be used for the messages. The currently recognized values are:

- $\bullet$  cp874
- cp1250
- cp1251
- $\bullet$  cp1252
- $\bullet$  cp1253
- cp1254
- $\bullet$  cp1255
- cp1256
- $\bullet$  cp1257
- $\bullet$  cp1258
- iso−8859−1
- iso−8859−2
- iso−8859−3
- iso−8859−4
- iso−8859−5
- iso−8859−6
- iso−8859−7
- iso−8859−8
- iso−8859−9
- iso–8859–10
- iso–8859–13
- iso−8859−14
- iso−8859−15
- us−ascii
- utf−8

<span id="page-10-0"></span>The second and succeeding lines define text messages. If the message text is preceded by a number, then the current message number is updated and the text after the number is used.

# **3.3 MIME Files**

CUPS uses two MIME files in its standard configuration.

### **3.3.1 mime.types**

The mime.types file defines the recognized file types and consists of 1 or more lines of ASCII text. Comment lines start with the pound ("#") character. The backslash ("\") character can be used at the end of a line to continue that line to the next.

Each non−blank line starts with a MIME type identifier ("super/type") as registered with the IANA. All text following the MIME type is treated as a series of type recognition rules:

```
mime−type := super "/" type { SP rule }*
super := { "a−z" | "A−Z" }*
type := { "a−z" | "A−Z" | "−" | "." | "0−9" }*
rule := { extension | match | operator | "(" rule ")" }*
extension := { "a−z" | "A−Z" | "0−9" }*
match := "match(" regexp ")" |
          "ascii(" offset "," length ")" |
          "printable(" offset "," length ")" |
          "string(" offset "," string ")" |
          "contains(" offset "," length "," string ")" |
          "char(" offset "," value ")" |
          "short(" offset "," value ")" |
          "int(" offset "," value ")" |
          "locale(" string ")"
operator := "+" | [ logical AND ]
             "," | SP [ logical OR ]
             "!" [ unary NOT ]
```
The int and short rules match look for integers in network byte order (a.k.a. big−endian) with the most−significant byte first.

### **3.3.2 mime.convs**

The mime.types file defines the recognized file filters and consists of 1 or more lines of ASCII text. Comment lines start with the pound ("#") character.

Each non−blank line starts with two MIME type identifiers ("super/type") representing the source and destination types. Following the MIME types are a cost value (0 to 100) and the filter program to use. If the filter program is not specified using the full path then it must reside in the CUPS filter directory.

# <span id="page-11-0"></span>**3.4 Option Files**

CUPS maintains user−defined printer and option files for each printer and user on the system. The printers and options defined in the system option file (/etc/cups/lpoptions) are loaded first, followed by the user option file (\$HOME/.lpoptions). Options in the user file replace those defined in the system file for the same destination. Each line in the files can be one of the following:

Dest name option=value option=value ... option=value Dest name/instance option=value option=value ... option=value Default name option=value option=value ... option=value Default name/instance option=value option=value ... option=value

The line beginning with "Default" indicates the default destination for print jobs; a default line in the user option file overrides the default defined in the system option file.

Name is the name of a printer known to the local server.

Instance can be any string of letters, numbers, and the underscore up to 127 characters in length.

The remainder of the line contains a list of space−separated options and their values.

# **3.5 PostScript Printer Description Files**

PostScript Printer Description ("PPD") files describe the capabilities of each printer and are used by CUPS to support printer−specific features and intelligent filtering.

### **3.5.1 PPD Specification**

The PPD file format is described in [Adobe TechNote #5003: PostScript Printer Description File Format](http://partners.adobe.com/asn/developer/PDFS/TN/5003.PPD_Spec_v4.3.pdf) [Specification Version 4.3](http://partners.adobe.com/asn/developer/PDFS/TN/5003.PPD_Spec_v4.3.pdf).

### **3.5.2 CUPS Extensions to PPD Files**

CUPS adds several new attributes that are described below.

#### **3.5.2.1 cupsFilter**

This string attribute provides a conversion rule of the form:

```
source/type cost program
```
The destination type is assumed to the printer's type. If a printer supports the source type directly the special filter program "−" may be specified.

#### **3.5.2.2 cupsManualCopies**

This boolean attribute notifies the RIP filters that the destination printer does not support copy generation in hardware. The default value is false.

#### <span id="page-12-0"></span>**3.5.2.3 cupsModelNumber**

This integer attribute specifies a printer−specific model number. This number can be used by a filter program to adjust the output for a specific model of printer.

#### **3.5.2.4 cupsProfile**

This string attribute specifies a color profile of the form:

resolution/type density gamma m00 m01 m02 m10 m11 m12 m20 m21 m22

The *resolution* and *type* values may be "−" to act as a wildcard. Otherwise they must match one of the Resolution or MediaType attributes defined in the PPD file.

The *density* and *gamma* values define gamma and density adjustment function such that:

 $f(x) = density * x$ gamma

The *m00* through *m22* values define a 3x3 transformation matrix for the CMY color values. The density function is applied *after* the CMY transformation.

#### **3.5.2.5 cupsVersion**

This required attribute describes which version of the CUPS IDD was used for the PPD file extensions. Currently it must be the string "1.0" or "1.1".

# **3.6 Scheduler Configuration Files**

The scheduler reads three configuration files that define the available printers, classes, and services:

```
classes.conf
```
This file defines all of the printer classes known to the system.

*cupsd.conf*

This file defines the files, directories, passwords, etc. used by the scheduler.

*printers.conf*

This file defines all of the printers known to the system.

### **3.6.1 classes.conf**

The classes.conf file consists of 1 or more lines of ASCII text. Comment lines start with the pound ("#") character.

Each non−blank line starts with the name of a configuration directive followed by its value. The following directives are understood:

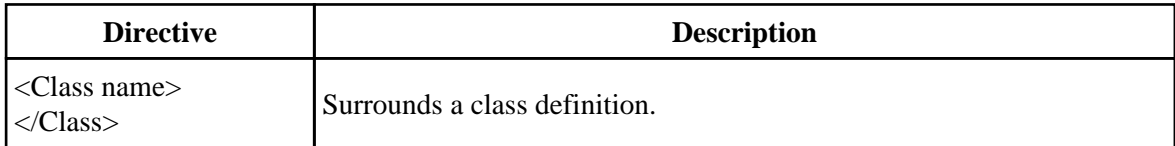

<span id="page-13-0"></span>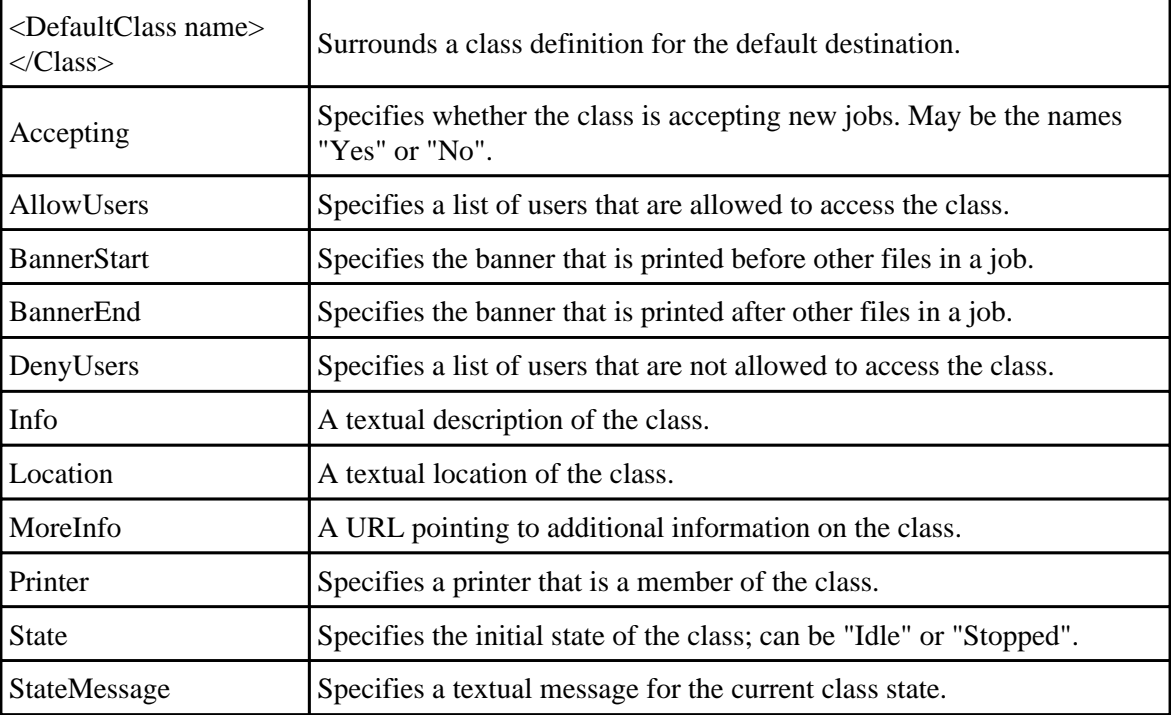

## **3.6.2 cupsd.conf**

The cupsd.conf file consists of 1 or more lines of ASCII text. Comment lines start with the pound ("#") character.

Each non−blank line starts with the name of a configuration directive followed by its value. The following directives are understood:

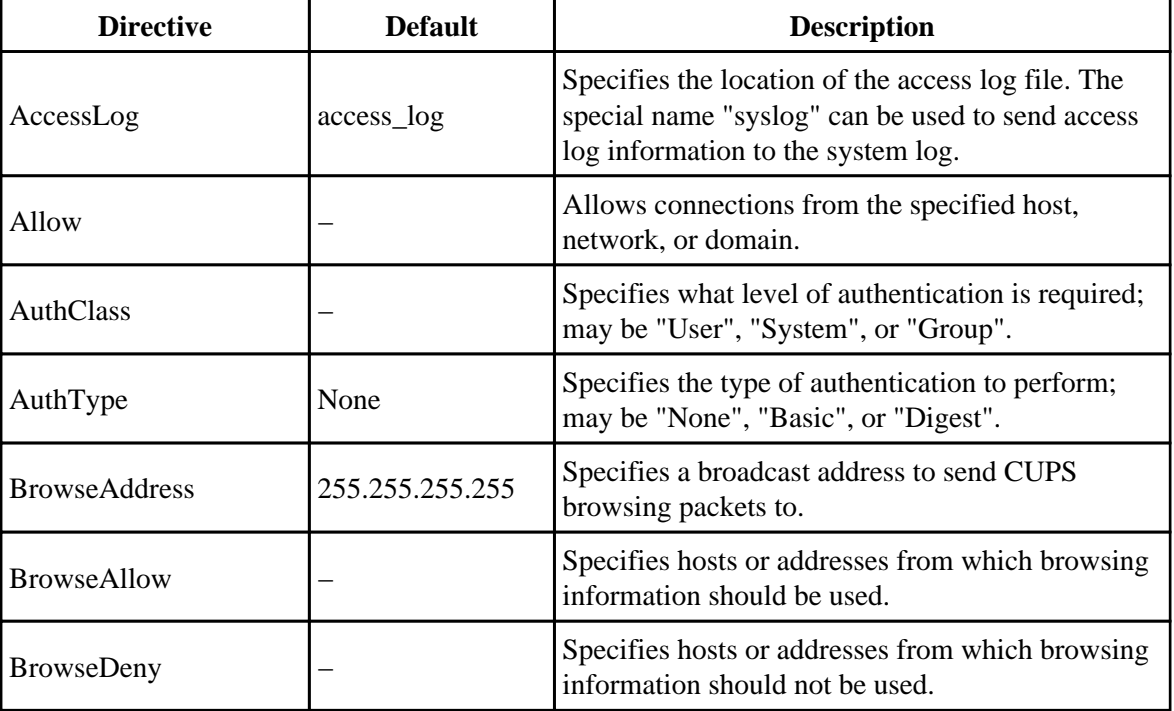

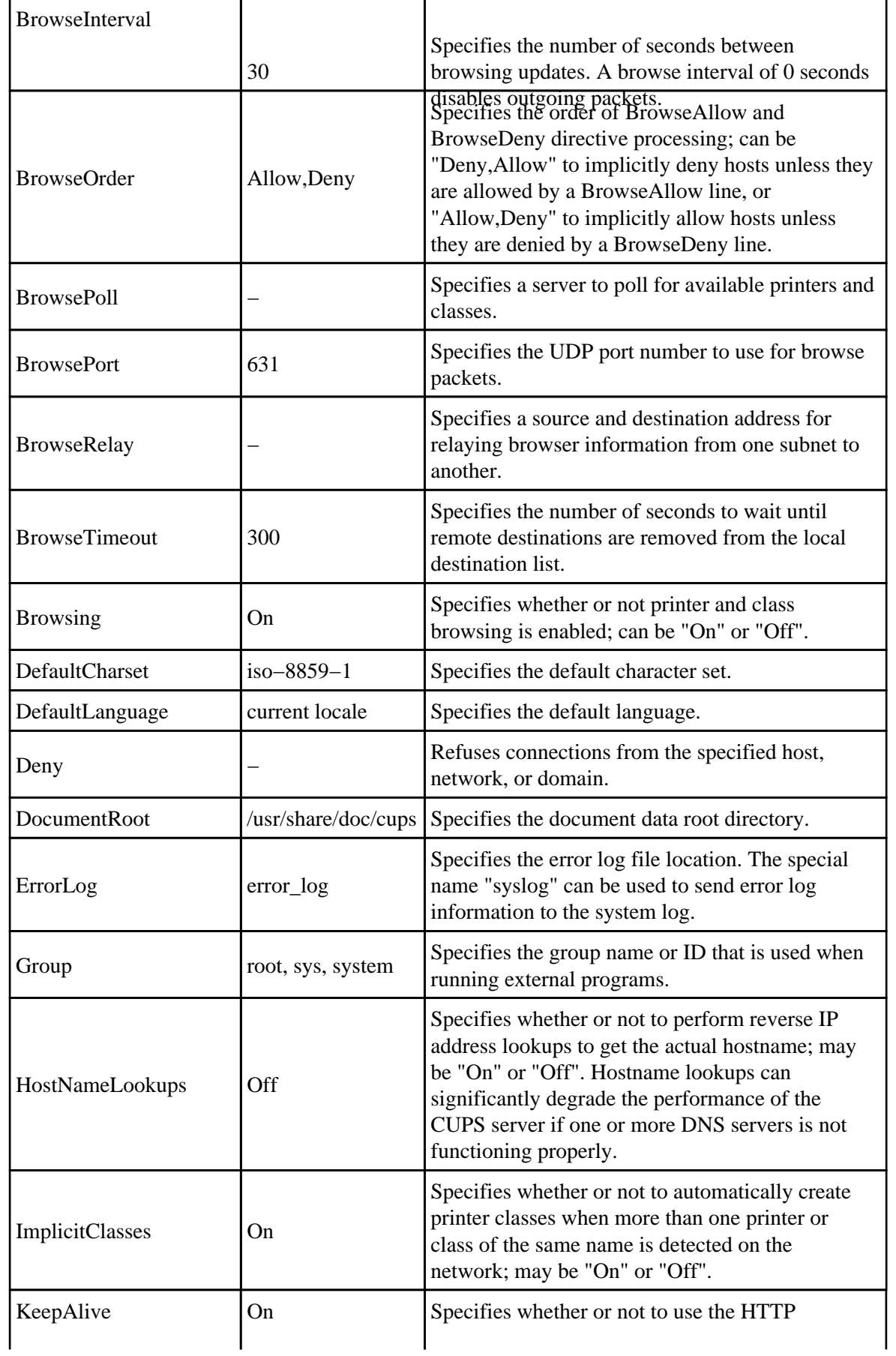

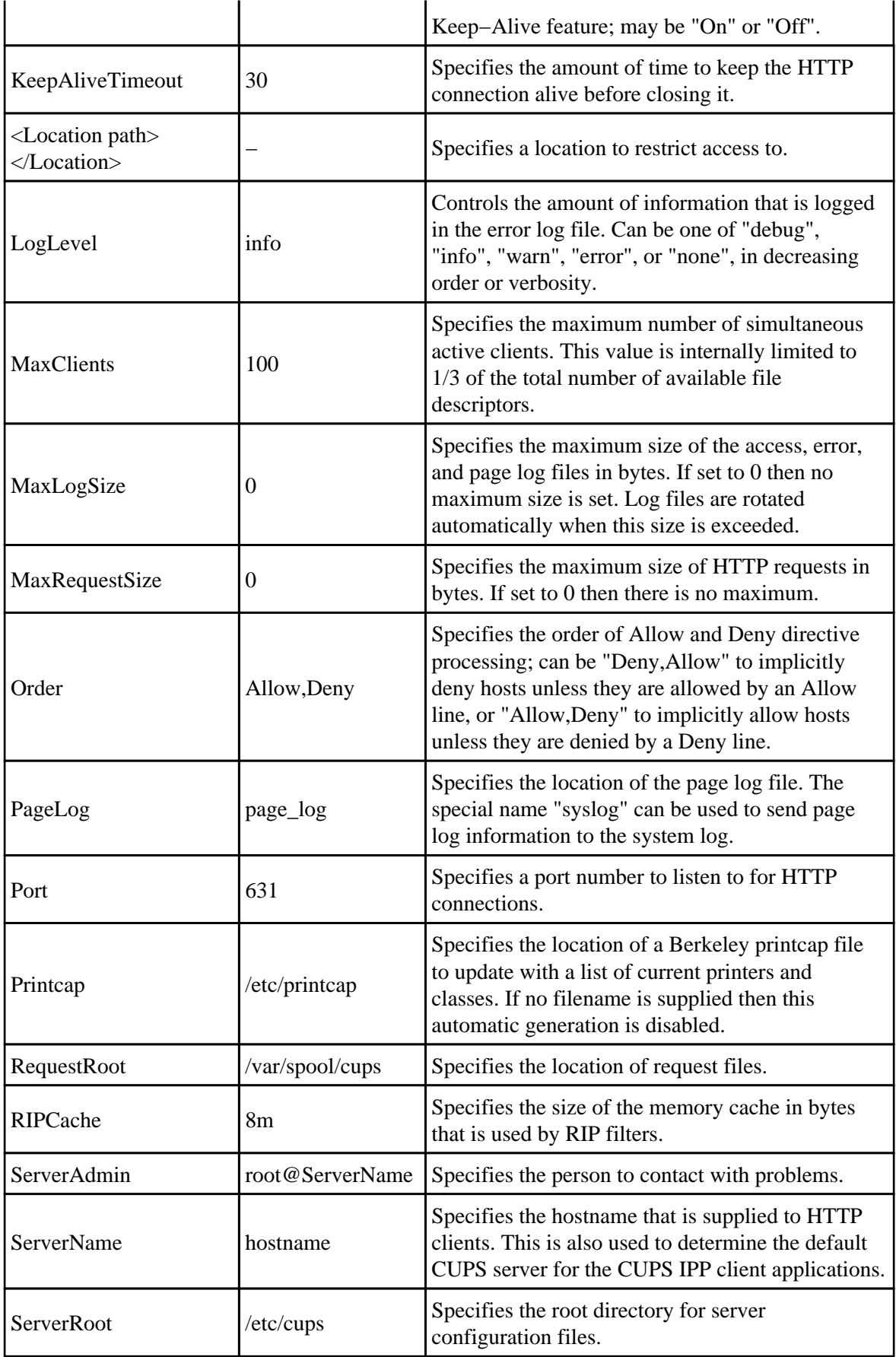

<span id="page-16-0"></span>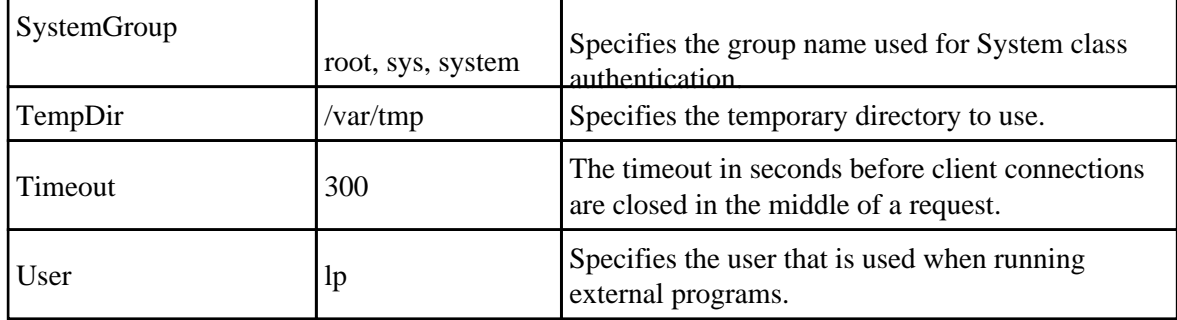

## **3.6.3 printers.conf**

The printers.conf file consists of 1 or more lines of ASCII text. Comment lines start with the pound ("#") character.

Each non−blank line starts with the name of a configuration directive followed by its value. The following directives are understood:

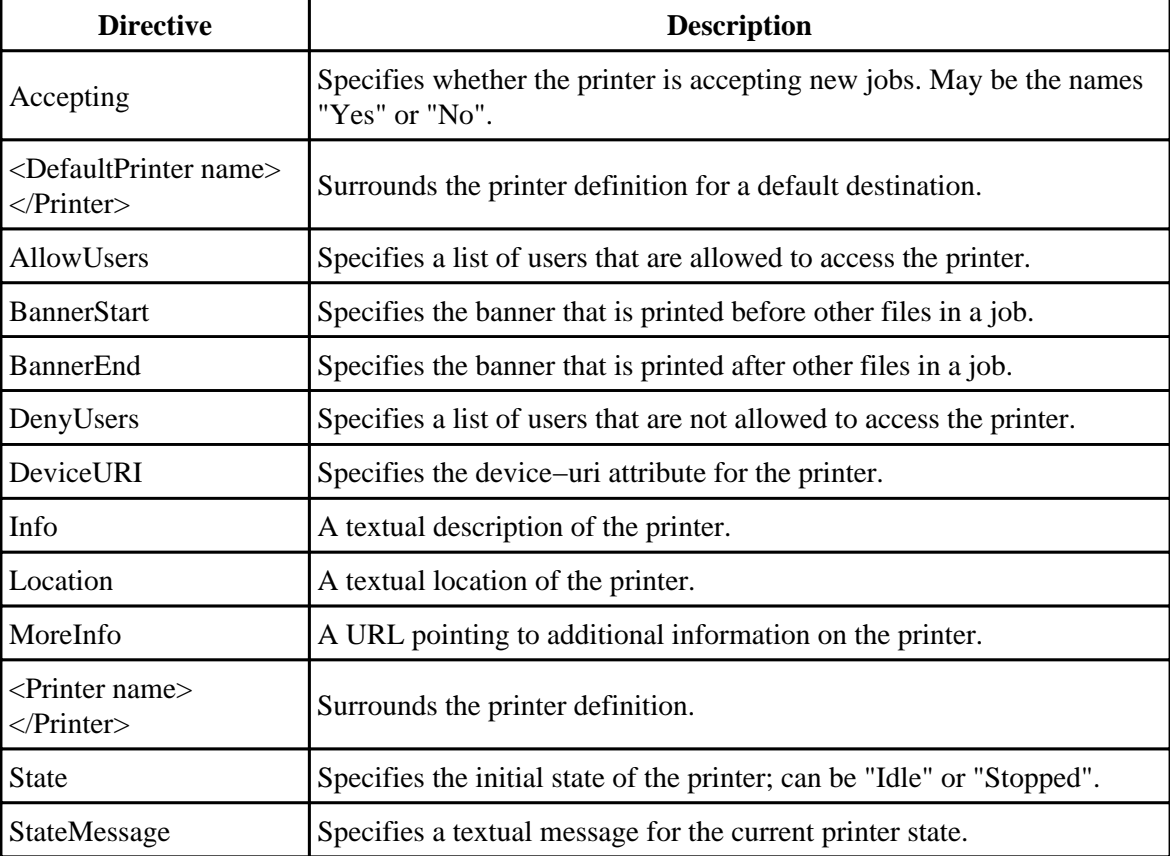

# <span id="page-18-0"></span>**4 External Interfaces**

## **4.1 AppSocket Protocol**

The AppSocket protocol is an 8−bit clean TCP/IP socket connection. The default IP service port is 9100. The URI method name is "socket".

The AppSocket protocol is used by the Hewlett Packard JetDirect network interfaces and print servers, as well as many other vendors' products. See the CUPS Software Administrators Manual for a list of supported products.

# **4.2 CUPS Browsing Protocol**

The CUPS Browsing Protocol is a UDP/IP−based broadcast service. By default this service operates on IP service port 631.

Each broadcast packet describes the state of a single printer or class and is an ASCII text string of up to 1450 bytes ending with a newline (0x0a). The string is formatted as follows:

type SP state SP uri SP "location" SP "info" SP "make−and−model" NL

State, uri, location, info, and make−and−model, correspond to the IPP printer-state, printer−uri−supported, printer−location, printer−info, and printer−make−and−model attributes.

Type is a hexadecimal number string representing capability/type bits:

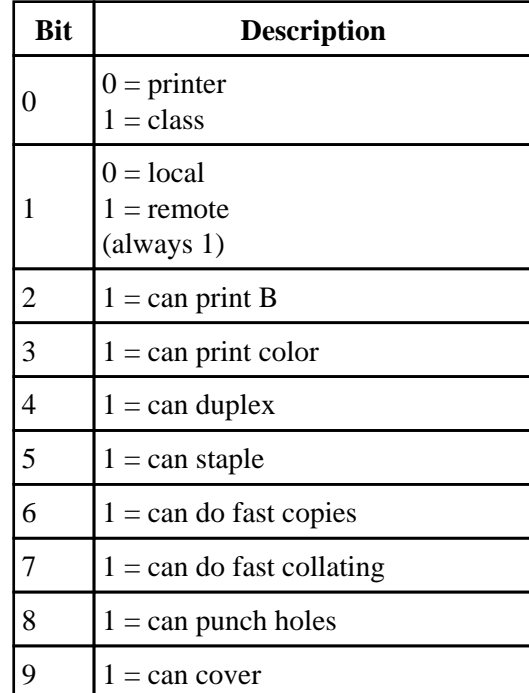

<span id="page-19-0"></span>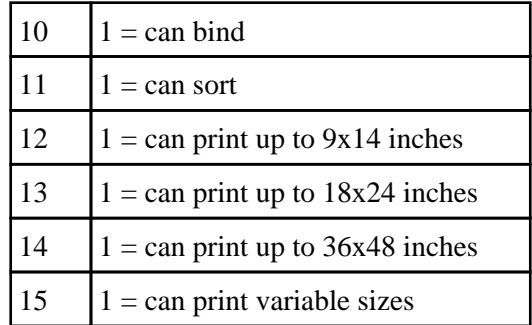

## **4.3 CUPS Form File**

CUPS Form files are XML files used by the CUPS formtops filter to produce dynamic banner pages and support preprinted forms.

The MIME type for CUPS Form files is application/vnd.cups−form.

## **4.3.1 CUPS Form DTD**

The following DTD describes the available elements and attributes in a CUPS Form file:

```
<!ENTITY % Angle "CDATA" −− angle in degrees −−>
<!ENTITY % Color "CDATA" −− a color using sRGB: #RRGGBB as Hex values −−>
<!ENTITY % Length "CDATA" −− nn for pixels or nn% for percentage length −−>
<!ENTITY % Lengths "CDATA" −− comma−separated Length values −−>
<!ENTITY % Text "CDATA">
<!ENTITY % heading "H1|H2|H3|H4|H5|H6">
<!ENTITY % preformatted "PRE">
<!ENTITY % i18n
  "lang %LanguageCode; #IMPLIED −− language code −−
   dir (ltr|rtl) #IMPLIED −− direction for weak/neutral text −−"
   >
<!ENTITY % attrs "%i18n;">
<!ENTITY % fontstyle
 "B | FONT | I | TT">
<!ENTITY % graphics
 "BOX | RECT | LINE | POLY | ARC | PIE | TEXT">
<!ENTITY % insert
 "IMG | VAR">
<!−− %inline; covers inline or "text−level" elements −−>
<!ENTITY % inline "#PCDATA | %fontstyle; | %graphics; | %insert;">
```

```
<!ELEMENT (%fontstyle;) − − (%inline;)*>
<!ATTLIST (%fontstyle;)
  %attrs; −− %i18n −−
 \rightarrow<!ELEMENT BR − O EMPTY −− forced line break −−>
<!ATTLIST BR
  %attrs; −− %i18n −−
 >
<!ENTITY % block
    "P | %heading; | %preformatted;">
<!ENTITY % flow "%block; | %inline;">
<!ELEMENT PAGE O O (%flow;)+ −− document body −−>
<!ATTLIST PAGE
 %attrs; −− %i18n −−
 align (left|center|right) #IMPLIED −− horizontal alignment −−
  valign (top|middle|center|bottom) #IMPLIED −− vertical alignment −−
 >
<!ELEMENT P − O (%inline;)* −− paragraph −−>
<!ATTLIST P
  %attrs; −− %i18n −−
  align (left|center|right) #IMPLIED −− horizontal alignment −−
  >
<!ELEMENT (%heading;) − − (%inline;)* −− heading −−>
<!ATTLIST (%heading;)
  %attrs; −− %i18n −−
  align (left|center|right) #IMPLIED −− horizontal alignment −−
  >
<!ELEMENT PRE − − (%inline;)* −− preformatted text −−>
<!ATTLIST PRE
  %attrs; −− %i18n −−
  align (left|center|right) #IMPLIED −− horizontal alignment −−
  >
<!ELEMENT BOX − O EMPTY −− unfilled box −−>
<!ATTLIST BOX
 color %Color; #IMPLIED −− override color −−
 height %Length; #REQUIRED −− height of box −−
 thickness %Length; #IMPLIED −− override line thickness −−
 width %Length; #REQUIRED −− width of box −−
 x %Length; #REQUIRED −− horizontal position −−
 y %Length; #REQUIRED −− vertical position −−
 >
<!ELEMENT RECT − O EMPTY −− filled box −−>
<!ATTLIST RECT
  color %Color; #IMPLIED −− override color −−
 height %Length; #REQUIRED -- height of box --<br>width %Length; #REQUIRED -- width of box --<br>x %Length; #REQUIRED -- horizontal posit:
  width %Length; #REQUIRED −− width of box −−
  x %Length; #REQUIRED −− horizontal position −−
  y %Length; #REQUIRED −− vertical position −−
  >
<!ELEMENT LINE − O EMPTY −− polyline −−>
<!ATTLIST LINE
```
color; #IMPLIED −− override color −−<br>thickness %Length; #IMPLIED −− override color −−<br>x thickness %Length; #IMPLIED −− override line thickness −− x %Lengths; #REQUIRED −− horizontal positions −− y %Lengths; #REQUIRED −− vertical positions −− > <!ELEMENT POLY − O EMPTY −− polygon (filled) −−> <!ATTLIST POLY color %Color; #IMPLIED −− override color −− x %Lengths; #REQUIRED −− horizontal positions −− y %Lengths; #REQUIRED −− vertical positions −−  $\rightarrow$ <!ELEMENT ARC − O EMPTY −− unfilled arc −−> <!ATTLIST ARC color %Color; #IMPLIED −− override color −− end %Angle; #IMPLIED −− override end angle −− height %Length; #REQUIRED −− height of arc −− start %Angle; #IMPLIED −− override start angle −− thickness %Length; #IMPLIED −− override line thickness −− width %Length; #REQUIRED −− width of arc −− x %Length; #REQUIRED −− horizontal position −− y %Length; #REQUIRED −− vertical position −− width &Length;<br>x &Length;<br>y &Length; <!ELEMENT PIE − O EMPTY −− filled arc −−> <!ATTLIST PIE color %Color; #IMPLIED −− override color −− end %Angle; #IMPLIED −− override end angle −− height %Length; #REQUIRED −− height of arc −− start %Angle; #IMPLIED −− override start angle −− width %Length; #REQUIRED −− width of arc −− x %Length; #REQUIRED −− horizontal position −− x %Length; #REQUIRED -- horizontal position --<br>y %Length; #REQUIRED -- vertical position -- $\rightarrow$ <!ELEMENT TEXT − − (%flow;)\* −− text box −−> <!ATTLIST RECT align (left|center|right) #IMPLIED −− horizontal alignment −− height %Length; #REQUIRED −− height of box −− valign (top|middle|center|bottom) #IMPLIED −− vertical alignment −− width %Length; #REQUIRED −− width of box −− x %Length; #REQUIRED −− horizontal position −− y %Length; #REQUIRED −− vertical position −−  $\rightarrow$ <!ELEMENT IMG − O EMPTY −− Embedded image −−> <!ATTLIST IMG %attrs; −− %coreattrs, %i18n, %events −− src %URI; #REQUIRED −− URI of image to embed −− height %Length; #IMPLIED −− override height −− width %Length; #IMPLIED −− override width −− > <!ELEMENT HEAD O O (DEFVAR)\* −− document head −−> <!ATTLIST HEAD %i18n; −− lang, dir −− > <!ELEMENT DEFVAR − O EMPTY −− variable definition −−> <!ATTLIST DEFVAR

```
 name CDATA #REQUIRED −− name
  value CDATA #REQUIRED −− value
  >
<!ENTITY % html.content "HEAD, PAGE">
<!ELEMENT CUPSFORM − − (HEAD) (PAGE)+ −− document root element −−>
<!ATTLIST CUPSFORM
  %i18n; −− lang, dir −−
  >
```
# **4.4 CUPS PostScript File**

CUPS PostScript files are device−dependent Adobe PostScript program files. The PostScript language is described in the [Adobe PostScript Language Reference Manual, Third Edition.](http://partners.adobe.com/asn/developer/PDFS/TN/PLRM.pdf)

The MIME type for CUPS PostScript files is application/vnd.cups−postscript.

# **4.5 CUPS Raster File**

CUPS raster files are device−dependent raster image files that contain a PostScript page device dictionary and device−dependent raster imagery for each page in the document. These files are used to transfer raster data from the PostScript and image file RIPs to device−dependent filters that convert the raster data to a printable format.

A raster file begins with a four byte synchronization word: 0x52615374 ("RaSt") for big−endian architectures and 0x74536152 ("tSaR") for little−endian architectures. The writer of the raster file will use the native word order, and the reader is responsible for detecting a reversed word order file and swapping bytes as needed. The CUPS Image Library raster functions perform this function automatically.

Following the synchronization word are a series of raster pages. Each page starts with a page device dictionary header and is followed immediately by the raster data for that page.

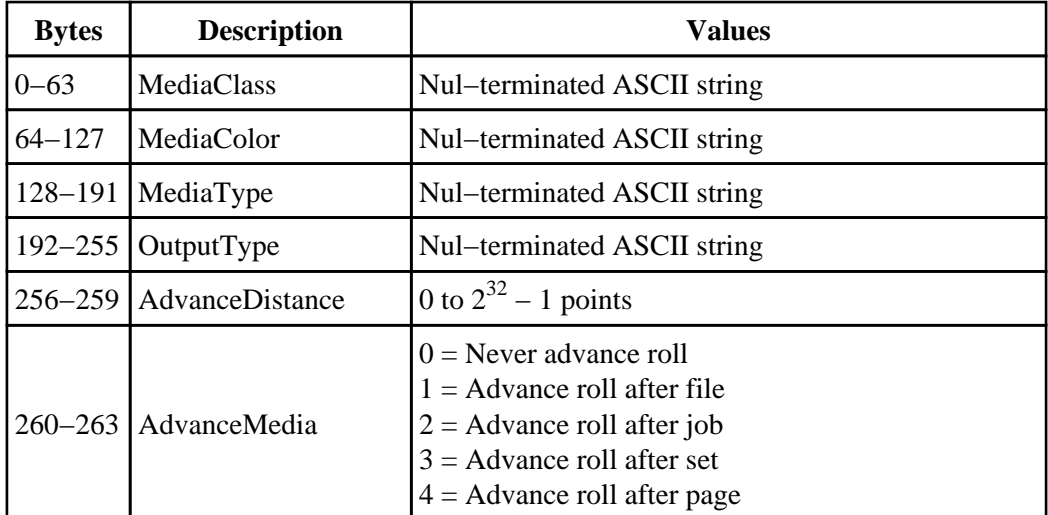

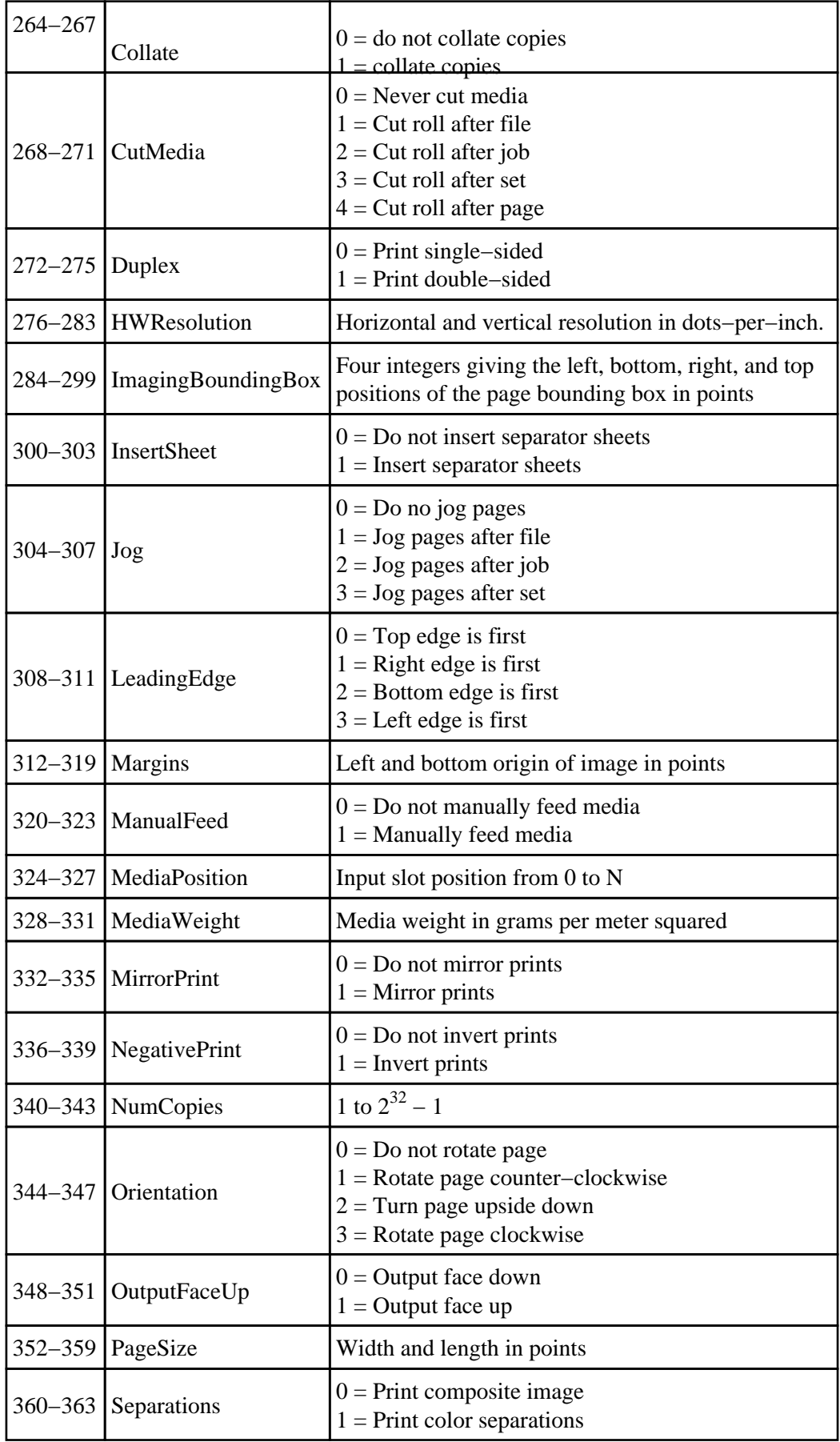

<span id="page-24-0"></span>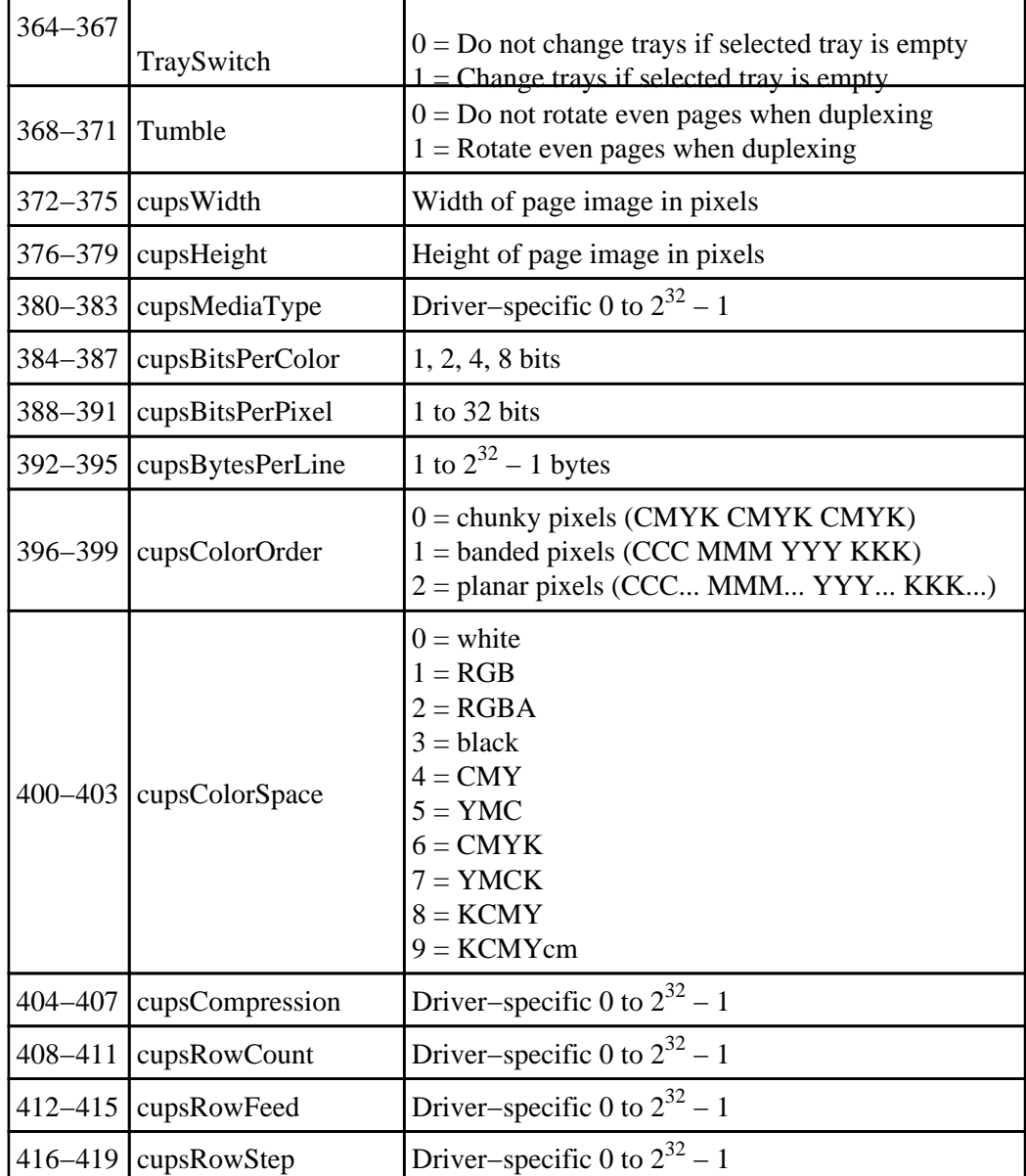

The MIME type for CUPS Raster files is application/vnd.cups−raster.

# **4.6 CUPS Raw Files**

Raw files are printer−dependent print files that are in a format suitable to the destination printer (e.g. HP−PCL, HP−RTL, etc.) The MIME type for CUPS Raw files is application/vnd.cups−raw.

# <span id="page-25-0"></span>**4.7 Internet Printing Protocol**

The Internet Printing Protocol and the CUPS extensions to it are described in the CUPS Implementation of IPP document.

# **4.8 Line Printer Daemon Protocol**

The Line Printer Daemon (LPD) protocol is described by [RFC 1179: Line Printer Daemon Protocol.](http://www.ietf.org/rfc/rfc1179.txt)

The URI method name for LPD is "lpd".

# **4.9 Server Message Block Protocol**

The Server Message Block (SMB) and related Common Internet File System (CIFS) protocols are described at <http://anu.samba.org/cifs>.

The URI method name for SMB is "smb".

# <span id="page-26-0"></span>**5 Directories**

*/etc/cups* The scheduler configuration and MIME files reside here. */etc/cups/certs* The authentication certificates reside here. */etc/cups/interfaces* System V interface scripts reside here. */etc/cups/ppd* This directory contains PPD files for each printer. */usr/bin* The cancel, lp, lpq, lpr, lprm, and lpstat commands reside here. */usr/lib/cups/backend* The backend filters reside here. */usr/lib/cups/cgi−bin* The CGI programs reside here. */usr/lib/cups/daemon* The polling and LPD daemons reside here. */usr/lib/cups/filter* The file filters reside here. */usr/sbin* The accept, cupsd, lpadmin, lpc, and reject commands reside here. */usr/share/cups* This is the root directory of the CUPS static data. */usr/share/cups/charsets* The character set files reside here. */usr/share/cups/data* The filter data files reside here. */usr/share/cups/fonts* The pstoraster font files reside here. */usr/share/cups/model* The sample PPD files reside here. */usr/share/cups/pstoraster* The pstoraster data files reside here. */usr/share/doc/cups* The scheduler documentation files reside here. */var/log/cups* The access\_log, error\_log, and page\_log files reside here. */var/spool/cups* This directory contains print job files.

# <span id="page-28-0"></span>**A Glossary**

## **A.1 Terms**

*C*

A computer language.

*parallel*

Sending or receiving data more than 1 bit at a time.

*pipe*

A one−way communications channel between two programs.

*serial*

Sending or receiving data 1 bit at a time.

*socket*

A two−way network communications channel.

## **A.2 Acronyms**

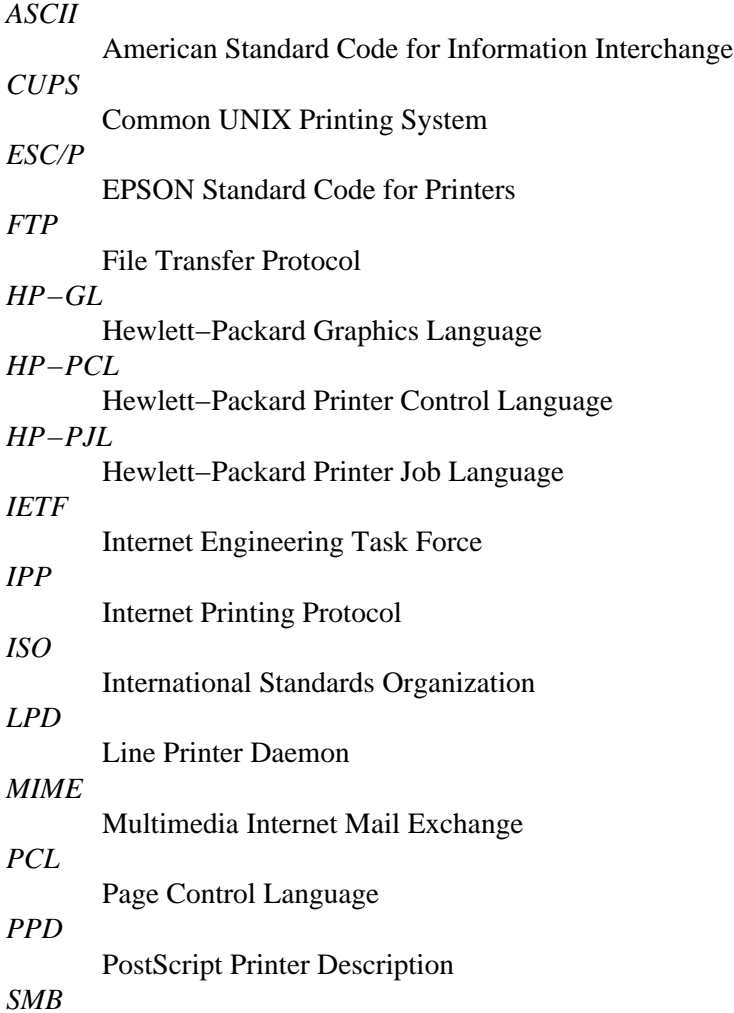

Server Message Block

*TFTP*

Trivial File Transfer Protocol